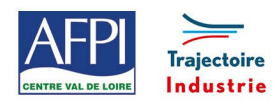

# **Programme de formation**

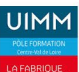

AFPI Centre Val de Loire et Trajectoire Industrie du Pôle Formation UIMM Centre Val de Loire

# **Excel VBA**

# **Personnes concernées**

Tout utilisateur d'Excel.

# **Durée de la formation**

3 jours (21 heures).

#### **Prérequis**

- Maîtriser les bases d'Excel.
- Posséder un niveau de connaissance élevé sur le logiciel.

#### **Objectifs**

#### En fin de formation, les bénéficiaires seront capables de :

Développer des applications mettant en œuvre le langage de programmation (les bases).

Utiliser les instructions et les objets, créer des boîtes de dialogue, gérer les erreurs d'exécution, accéder aux données externes.

Enregistrer, modifier et écrire des macros VBA.

#### **Suivi et évaluation**

#### **Suivi**

Modalités de suivi propre à l'AFPI Centre val de Loire inscrites dans une démarche qualité enregistrée auprès du DATADOCK.

#### **Evaluation :**

Délivrance d'une Attestation de Capacité en lien avec les objectifs de la formation.

#### **Méthode pédagogique et Encadrement**

#### **Méthode :**

Formation basée sur l'étude de cas pratiques tirés de situations professionnels vécues. Les exercices, et leurs corrigés vous sont remis ainsi qu'un livret. Ces supports vous permettront de retravailler à votre rythme les fonctionnalités de votre choix.

#### **Encadrement :**

Formation assurée par des intervenants expérimentés et reconnus dans les domaines visés.

#### **Moyens techniques et livrable fin de formation**

- Support de formation
- Attestation de stage

## **Lieux, dates et tarif de la formation**

Pôle Formation UIMM Centre Val de Loire

Contactez-nous par l'intermédiaire de notre site internet :

• [www.pole-formation-uimm-centrevaldeloire.com/](https://www.pole-formation-uimm-centrevaldeloire.com/page-6-sites-de-formation-6.html)

#### **Contacts**

Voir en bas de page les adresses et numéros de téléphone de nos sites de formation en Région Centre-Val de Loire.

# **Programme**

#### **Enregistrement de macros**

- Enregistrer une macro avec des références de cellules relatives/absolues.
- Modifier une macro.

#### **Les procédures (Procédures Sub)**

- La procédure Sub.
- Les procédures événementielles.
- Procédures déclenchées par un bouton.
- Appel d'une procédure, statuts Public / Private.

#### **Les procédures (Les fonctions)**

- Qu'est-ce qu'une fonction ?
- Arguments d'une procédure.

#### **Les variables et constantes**

- Variables globales, variables locales, etc…
- Statuts Public / Private.
- Les constantes
- Application des variables.
- Les tableaux. Les types de variables.

#### **Les boucles - Partie 1**

- Qu'est-ce qu'une boucle ?
- La boucle For.
- La boucle For Each.
- La boucle For : Tableau et imbrication.

#### **Les boucles - Partie 2**

• La boucle Do Loop While / Repeat.

## **Les boucles - Partie 3**

- La boucle Do While / Repeat ... Loop.
- Manipulation de cellules.

#### **Les structures conditionnelles**

- La structure If Then.
- Les conditions multiples : And / Or.

# **La structure Case**

Les formulaires.

#### **Divers points**

- Gestion des erreurs : la division par 0.
- Gestion des erreurs : autre exemple.
- L'explorateur d'objets. • L'aide.

# **Application concrète : Gérer une base de données par macro**

8 sites Pôle Formation UIMM Centre-Val de Loire

- Maîtriser la base de données pour la programmer.
- Macros d'extraction.
- Macros de consolidation

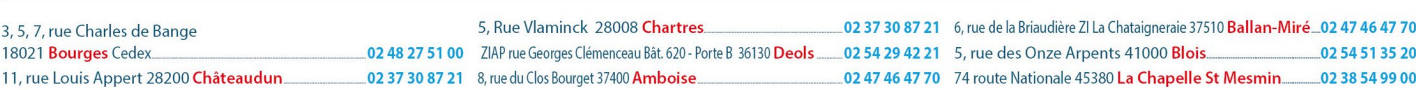

www.pole-formation-uimm-centrevaldeloire.com